# Manual Solicitação de alteração de conta bancária

**SIGRH** 

### Acessar o SIGRH Link de acesso:

#### https://sigrh.ufsj.edu.br/sigrh/login.jsf

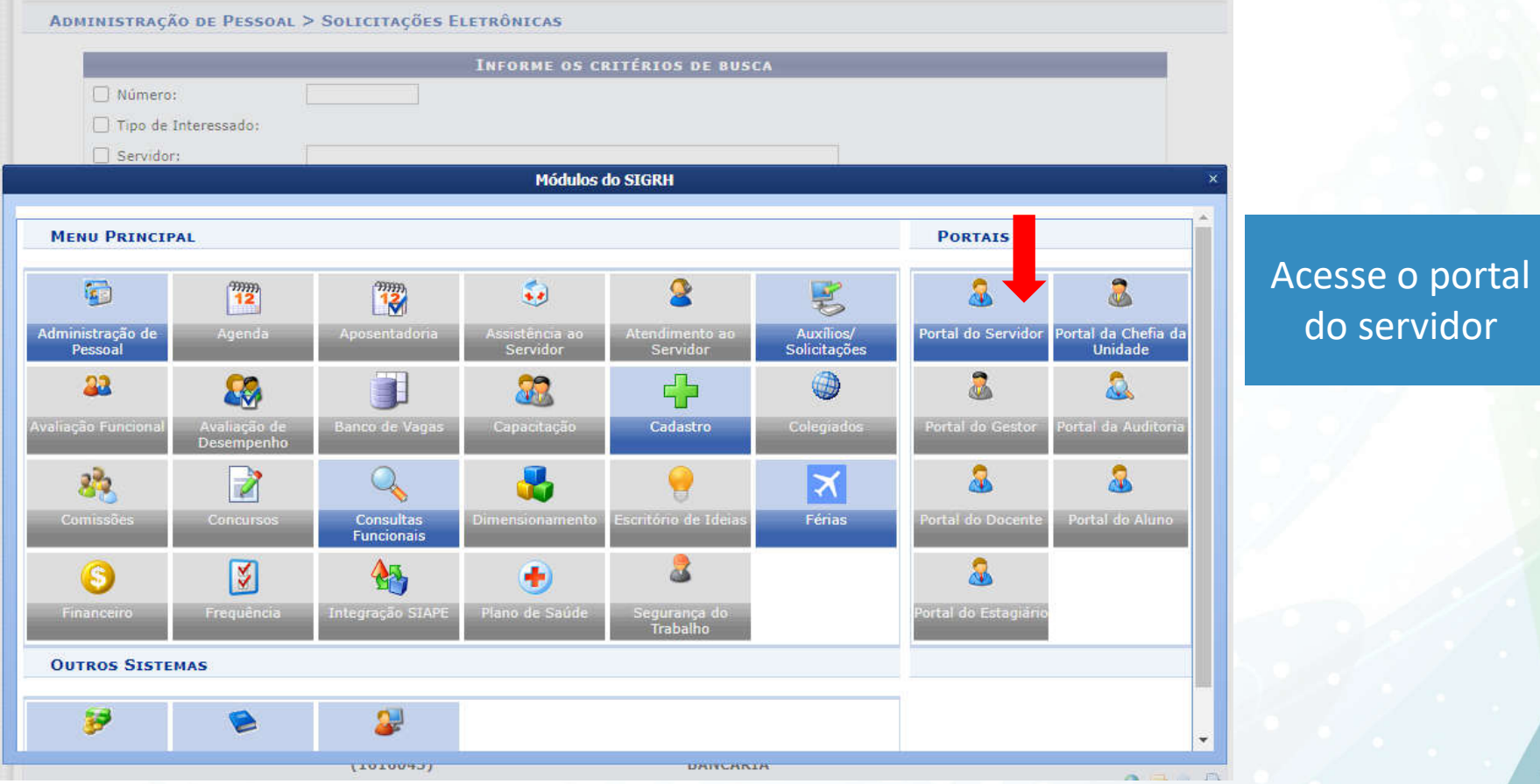

#### Na guia superior, clicar em Solicitações:

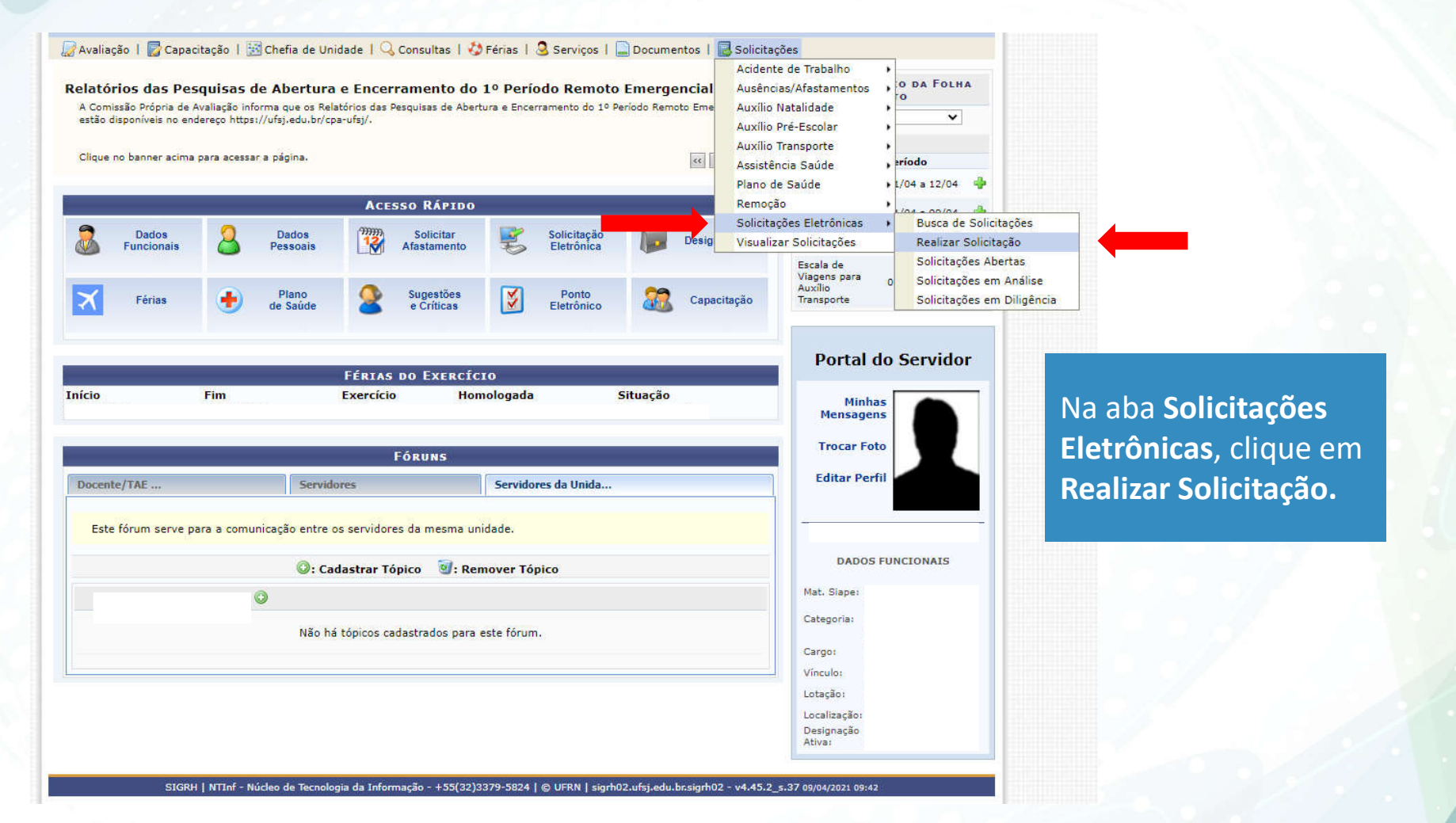

# Aparecerá a tela de dados da solicitação

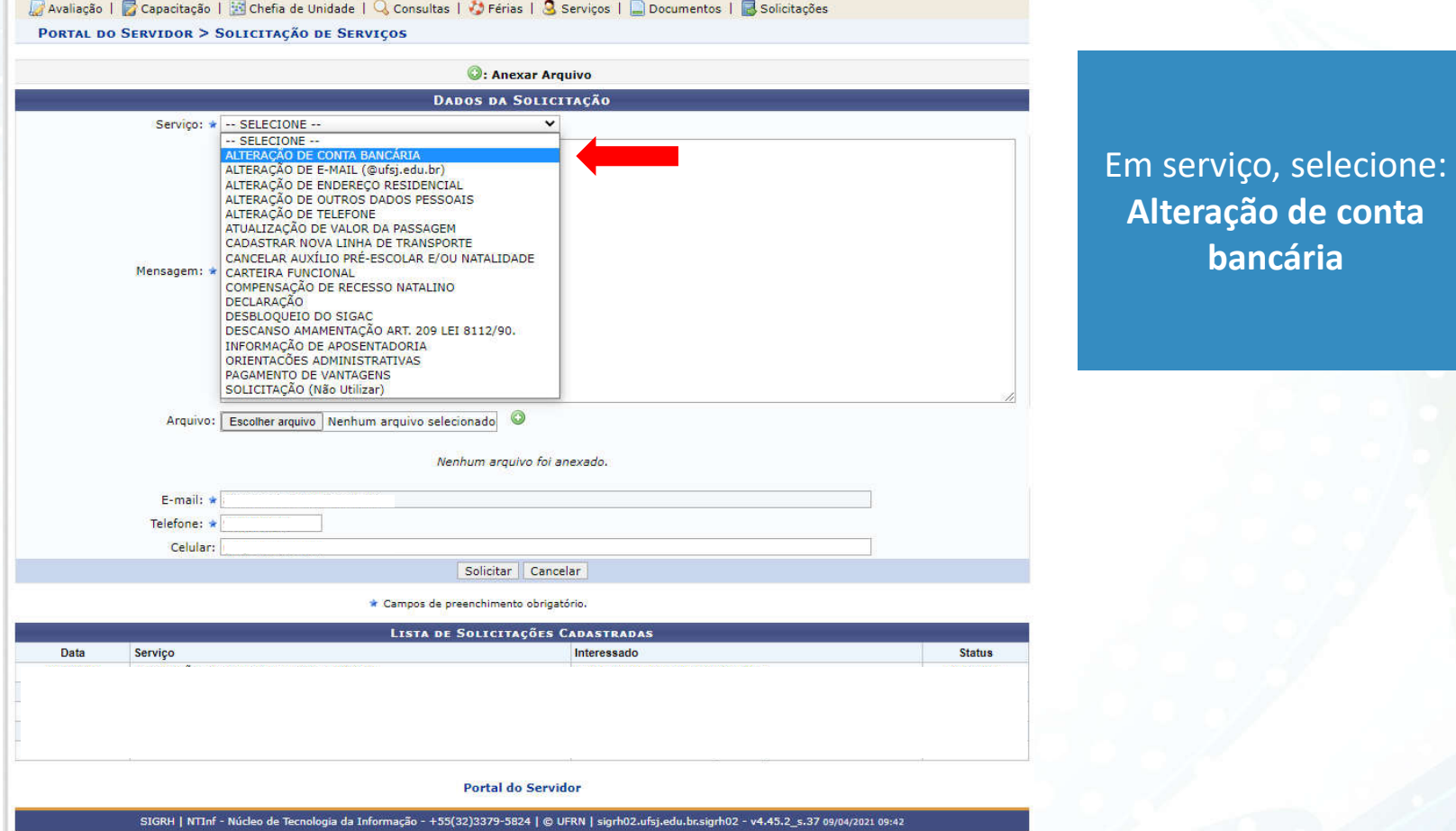

### Complete os dados da solicitação

Avaliação | C Capacitação | S Chefia de Unidade | Q Consultas | O Férias | Q Serviços | Q Documentos | C Solicitações

PORTAL DO SERVIDOR > SOLICITAÇÃO DE SERVIÇOS

Prezado servidor, é obrigatório informar uma CONTA SALÁRIO e uma CONTA CORRENTE para o recebimento de diárias. Informar: Banco, Agência e Conta. Em função do AFD - Assentamento funcional digital, o processamento de sua solicitação está condicionado a entrega da cópia de um dos seguintes documentos: extrato bancário, cópia do talão de cheques, declaração da e deve ser feita diretamente do documento, não fotos.

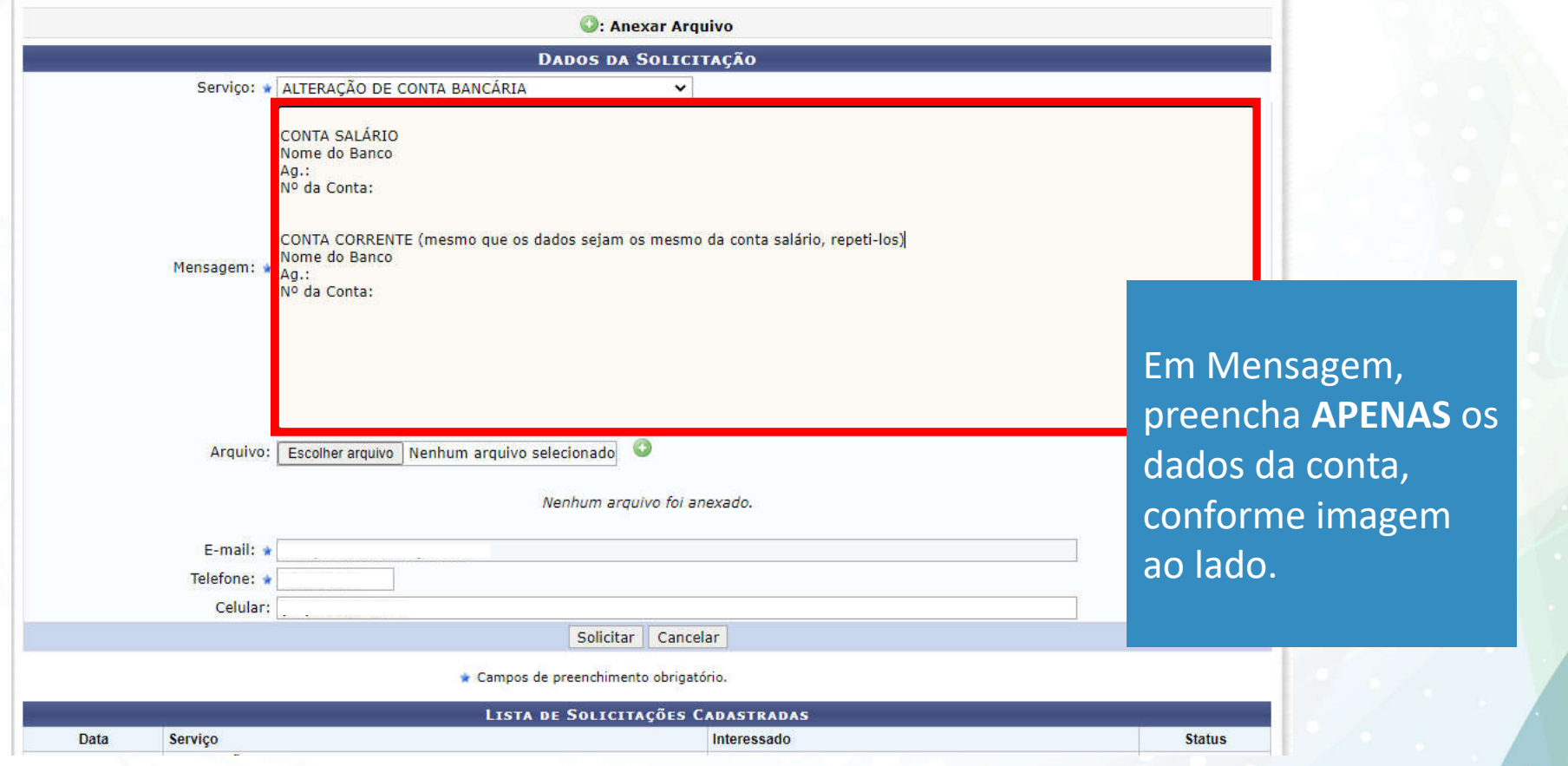

## Anexar o comprovante de conta bancária

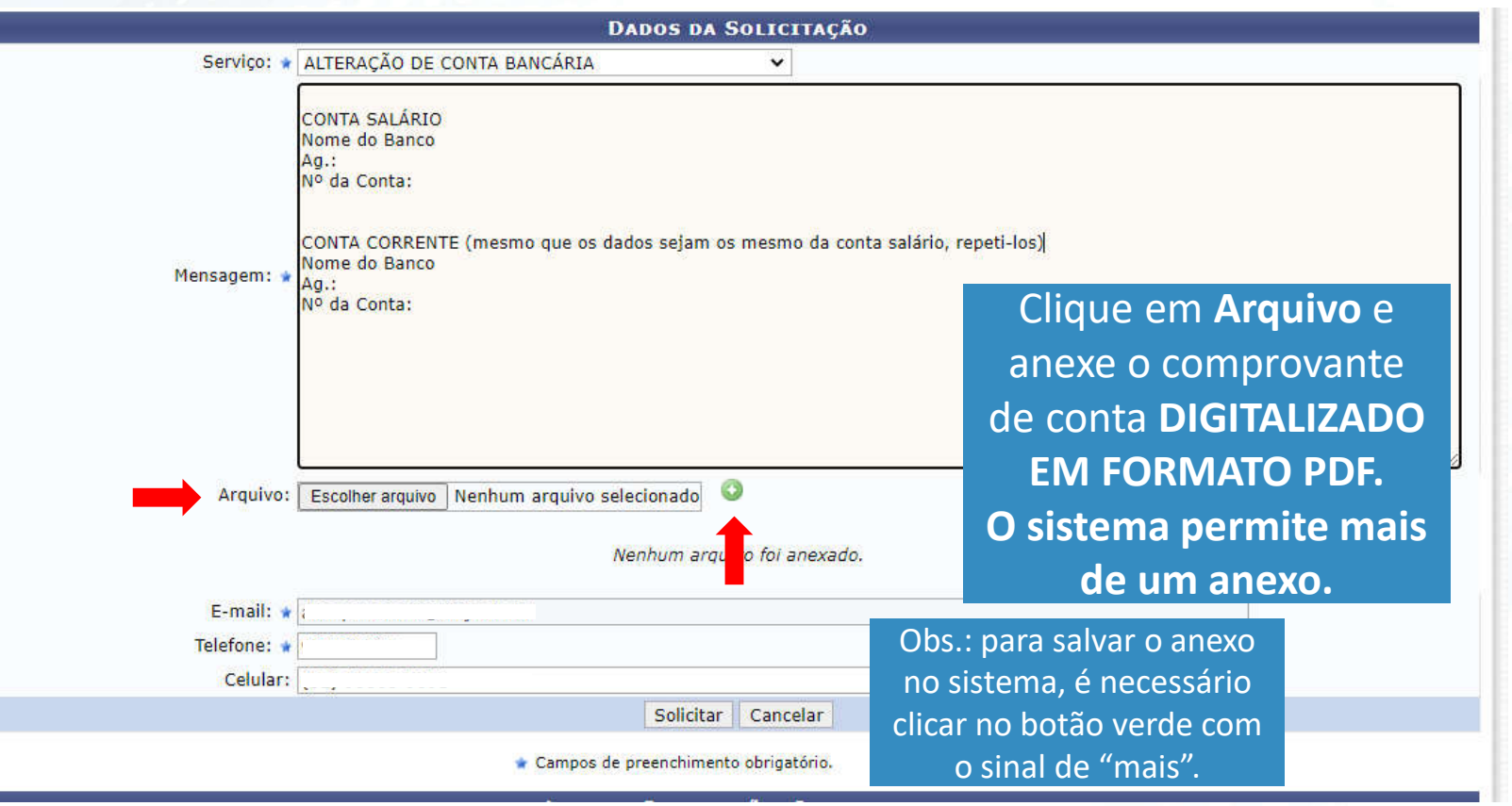

## Finalizando a solicitação:

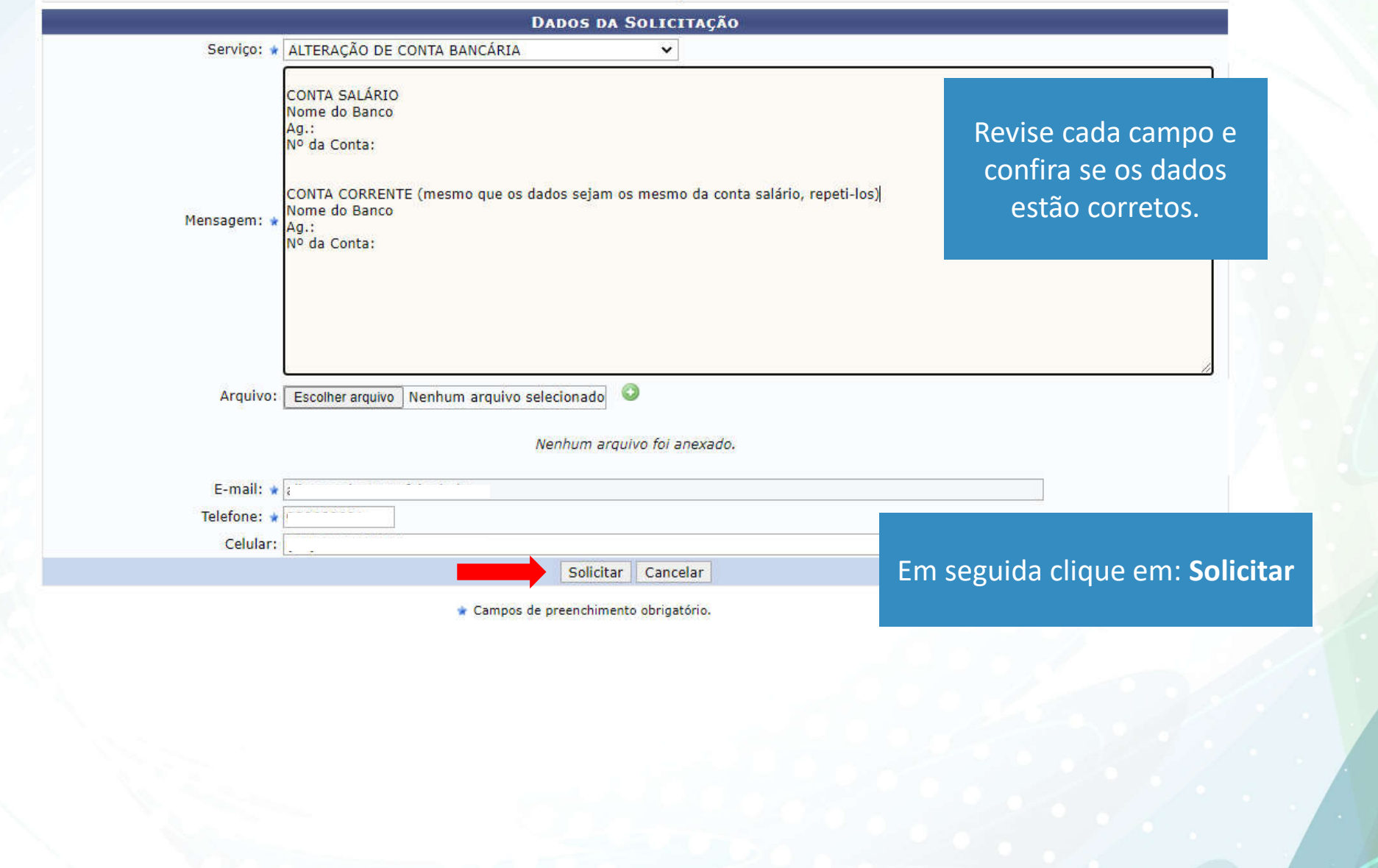

# **ATENÇÃO**

- É de responsabilidade do servidor verificar se a conta mencionada para salário está apta a receber depósito da UFSJ.

- Clientes que recebem pela Caixa e Santander: Os dados da conta tipo salário são diferentes da conta corrente

- Na solicitação é obrigatório anexar, no formato PDF, o comprovante para os dados bancários. São comprovantes: extrato simples, contrato de abertura da conta. O arquivo deve estar legível.

Fonte: SEREG/DIPES/PROGP/SIGRH